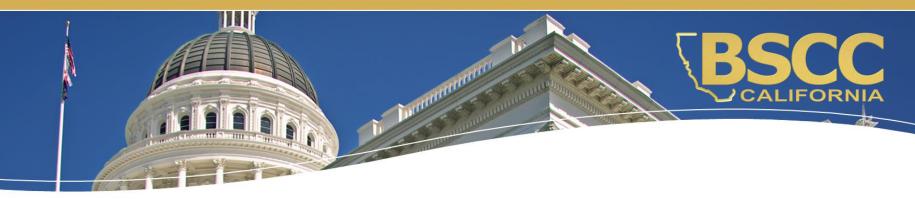

# **Proposition 47 Grant Program**

**Fiscal Responsibilities** 

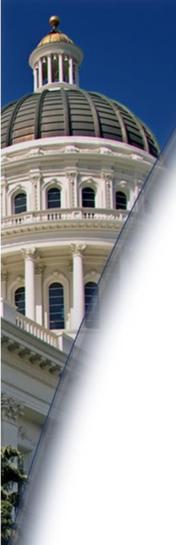

# Topics we will discuss:

- How to access and utilize the Financial Invoice Workbook
- Financial Invoices
- Modification Requests
- Desk Review process

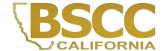

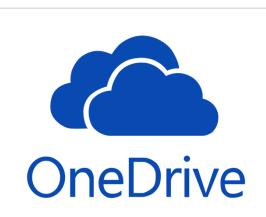

# How to Access your Invoice Workbook

Once your invoice workbook is ready, an email from the BSCC with a link to access it on OneDrive will be sent to specific individuals listed on the Grantee Contact Information Sheet.

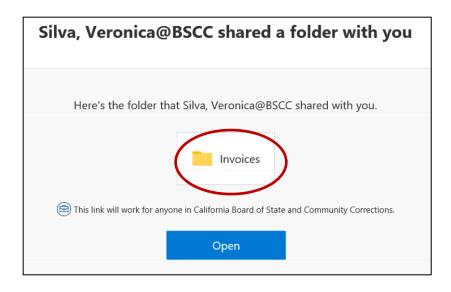

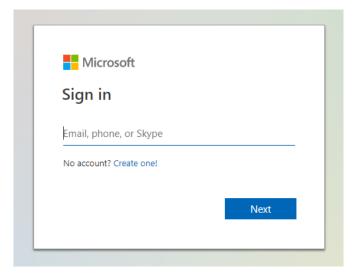

## **Staff Access on OneDrive**

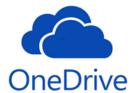

The Project
Director and
Program Contact
will have view-only
access to the
Invoice workbook

The Authorized
Financial Officer
and the Financial
Contact will have
editing access.

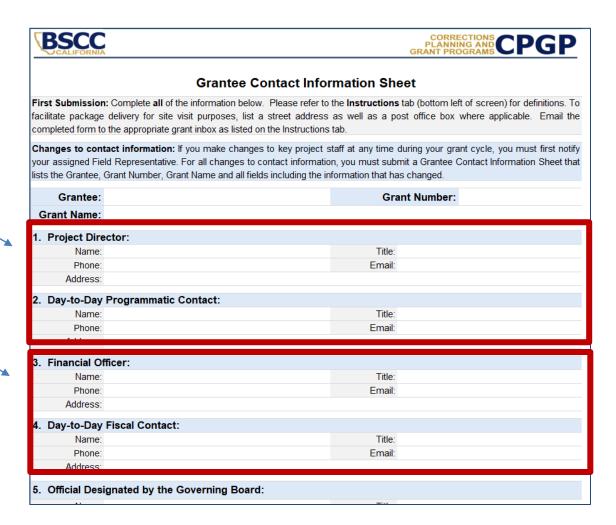

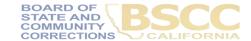

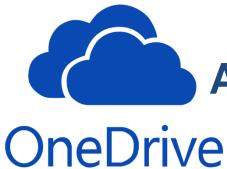

# Accessing Grantee Documents

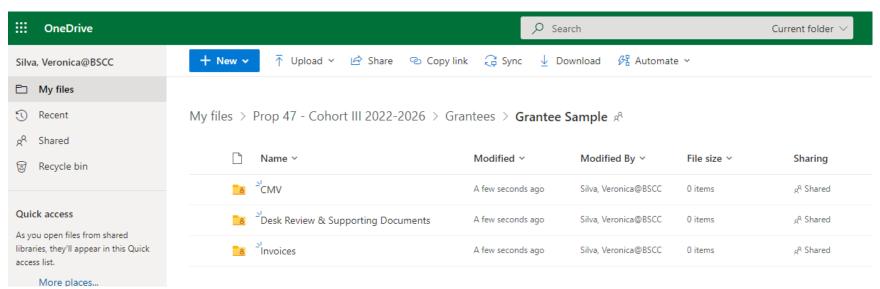

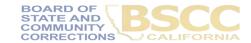

# **Accessing in Desktop Application**

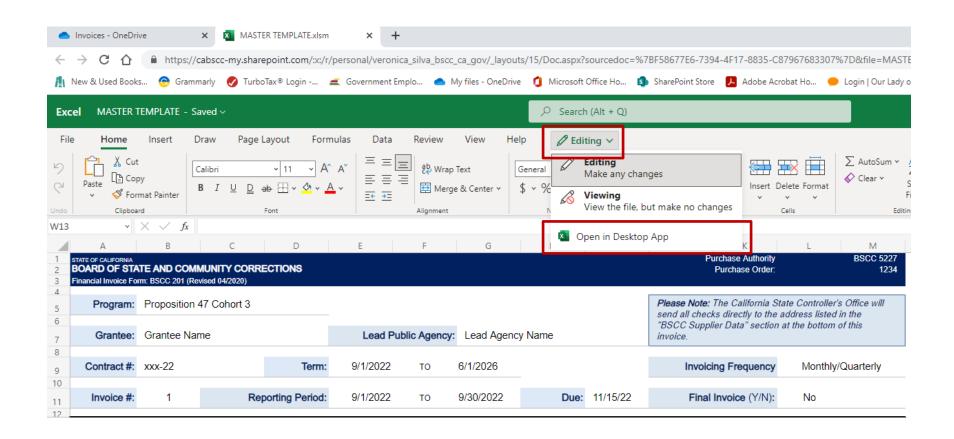

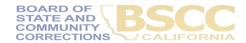

# **Excel Functions & Security Warnings**

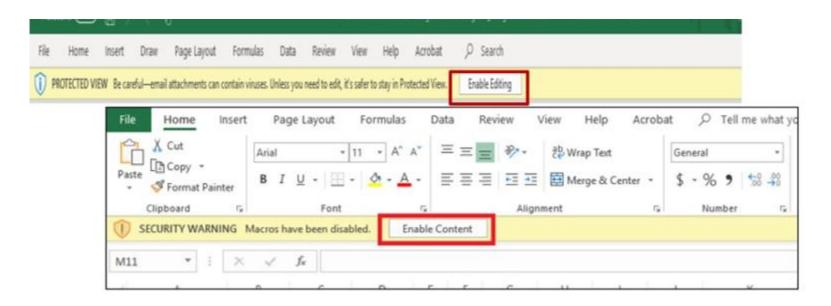

- Enable macros by selecting either Enable Editing and/or Enable Content
- Enabling these options will allow you to enter information into your Invoice.

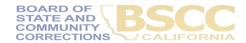

## Forms Included within the Invoice Workbook

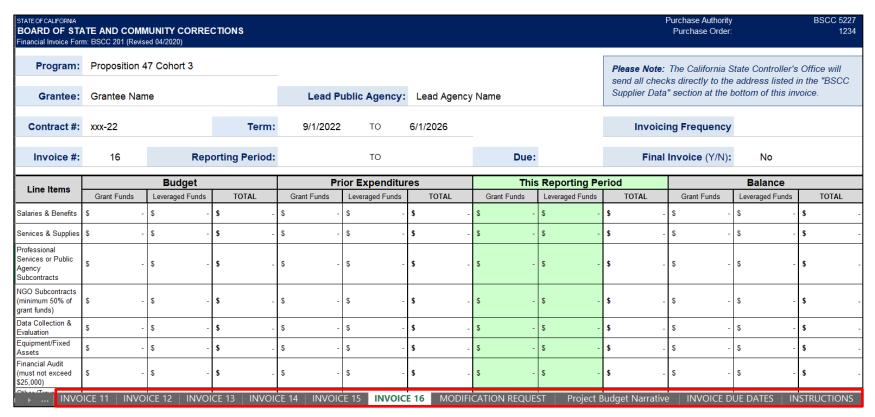

- Financial Invoices (Form BSCC 201)
- Modification Request (Form BSCC 223.1)
- Project Budget Narrative
- Schedule of Invoice Reporting Periods and Due Dates
- Invoice Workbook Instructions

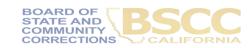

# **Any Questions?**

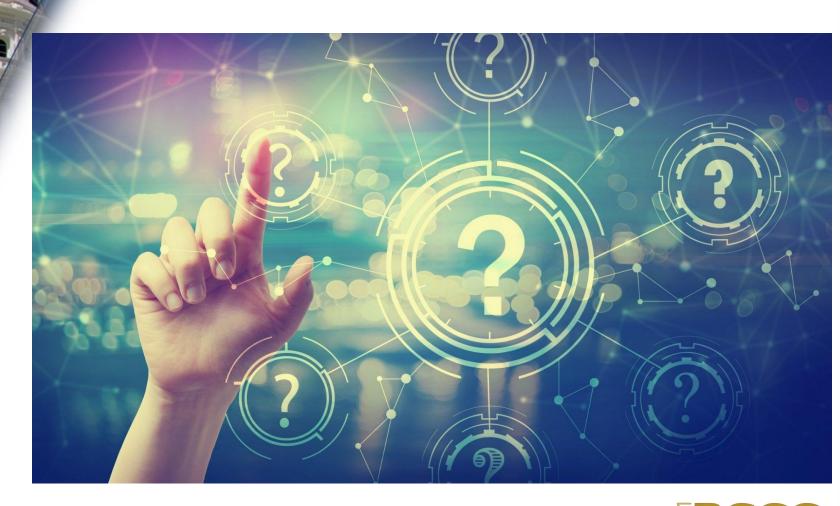

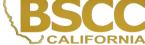

# - Form BSCC 201

- Invoices will need to be completed and submitted on a monthly/quarterly basis
- An invoice is due to the BSCC even if grant funds are not expended during the reporting period
- The Invoice Form is your request for Payment. Once approved, it is sent to Accounting for payment

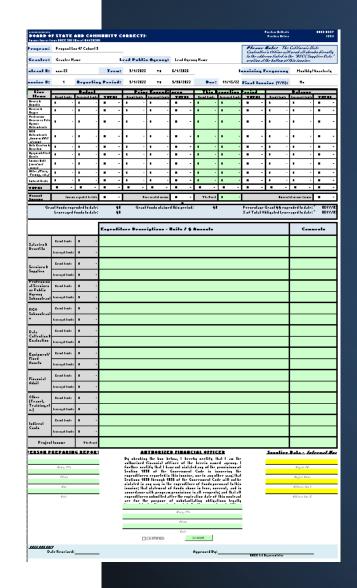

# How to Complete a Financial Invoice

- Confirm the Reporting Period
- In the section titled This Reporting Period, enter the line item expenditures incurred during the reporting period as well as any Leveraged Funds
- Expenditures should be rounded to the nearest whole dollar

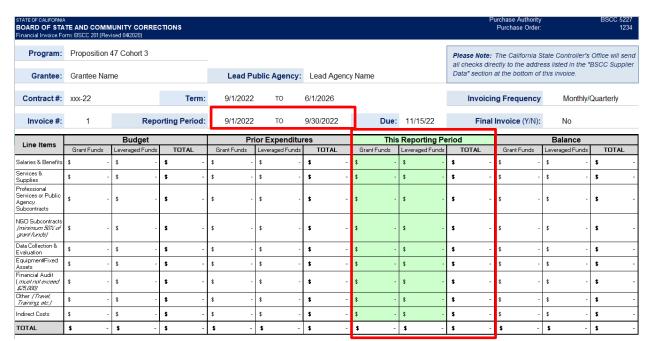

**NOTE:** If an amount entered is greater than the available balance, the Invalid Dollar Amount error message below will appear.

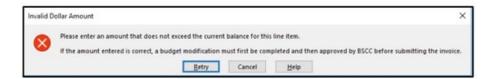

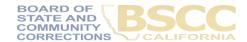

# **Completing the Expenditures Descriptions**

| 32                             |                 | Expenditure Descriptions - Units / \$ Amounts | Comments |
|--------------------------------|-----------------|-----------------------------------------------|----------|
| 33 Salaries &                  | Grant Funds     | \$                                            |          |
| Benefits<br>34                 | Leveraged Funds | \$                                            |          |
| 35 Services &                  | Grant Funds     | \$                                            |          |
| Supplies<br>36                 | Leveraged Funds | \$                                            |          |
| Professional<br>37 Services or | Grant Funds     | \$                                            |          |
| Public Agency<br>Subcontracts  | Leveraged Funds | \$                                            |          |

- Enter a clear description, on what the cost is associated with, in the corresponding Expenditure Description cell
- If your Expense required pre-approval or justification, add that information in the Comments cell.

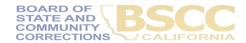

# **EXAMPLE**Project Budget Narrative

# • List the number break down that will equal the total claimed

List the name and title of the individual who is the employee

|                     | Expenditure Descriptions - Units / \$ Amounts                                | Comments |
|---------------------|------------------------------------------------------------------------------|----------|
| Salaries & Benefits | Program Director FTE \$50,000/year = \$4,167 per month x 3 months = \$12,500 |          |

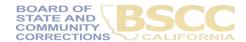

## **How to Approve and Certify Invoices**

# PERSON PREPARING REPORT Name, Title Phone Email

- In the Person Preparing Report section, the individual who prepares invoices will provide their contact information and the date the invoice was prepared. The date needs to be updated anytime the invoice is revised.
- Once the invoice is prepared, the Authorized Financial Officer MUST review invoice prior to completing their certification.
- Save Invoice workbook changes and close workbook.

#### AUTHORIZED FINANCIAL OFFICER

By checking the box below, I hereby certify that I am the authorized financial officer of the herein named agency. I further certify that I have not violated any of the provisions of Section 1090 of the Government Code in incurring the expenditures reported in this invoice, nor in any other way; that Sections 1090 through 1096 of the Government Code will not be violated in any way in the expenditure of funds pursuant to this invoice; that statement of funds above is true, correct, and in accordance with program provisions in all respects; and that all expenditures submitted after the expiration date of this contract are for the purpose of substantiating obligations legally incurred during the contract period. Furthermore, by submitting this invoice, I acknowledge that it must adhere to all of the requirements in the BSCC Grant Administration Guide, including any updates to the Guide during the term of the grant agreement.

|           | Name, Ti | itle   |  |
|-----------|----------|--------|--|
|           |          |        |  |
|           | Phone    | ?      |  |
|           |          |        |  |
|           | Date     |        |  |
| CERTIFIED |          | SUBMIT |  |

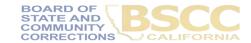

### **Referring to your Budget Narrative**

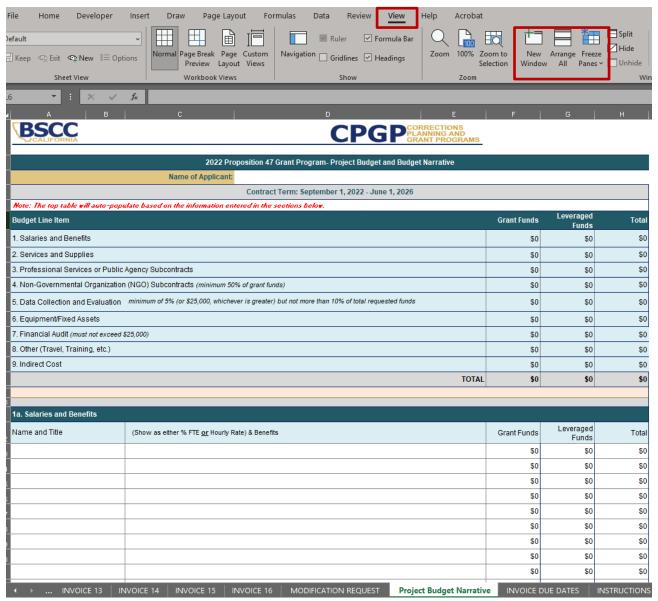

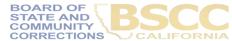

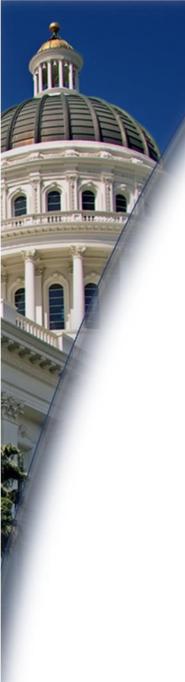

# **Questions?**

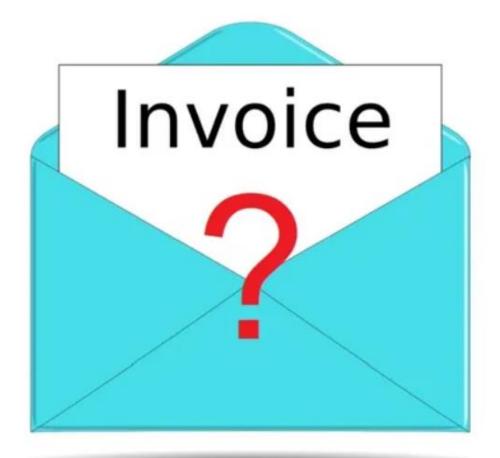

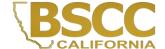

## Budget Modification Request Form BSCC 223.1

- A budget modification does not change the Grant Award amount or the grant cycle.
- It is the grantee's responsibility to receive prior approval from the Field Representative for budget and program modifications.
- Once the Field Representative approves, the grantee may submit a Modification Request Form.

| MODIFICATI | ON REQUEST - (FOI                                                              | RM BSCC 223.1                    | (Revised 01/22)        |             |                                                                                                    |                   |                | BOARD OF STATE AND                                                               | STATE OF CALIFORNIA<br>COMMUNITY CORRECTIONS |
|------------|--------------------------------------------------------------------------------|----------------------------------|------------------------|-------------|----------------------------------------------------------------------------------------------------|-------------------|----------------|----------------------------------------------------------------------------------|----------------------------------------------|
|            | Line-Item Cha<br>Check this box it<br>details within a lin<br>changing the bud | f you are mod<br>ne item (or lin |                        |             | Budget Modification Check this box if you are modification dollar amounts by moving fundation to another. |                   |                | Project Income Allocation<br>Check this box if you are alloca<br>project income. |                                              |
|            | Important N                                                                    | lote: You mu                     | ıst provide a detailed | l justifica | ation for all modification requ                                                                           | ests. All modific | ations require | BSCC Field Representative                                                        | approval.                                    |
| Grante     | e: Grantee Nam                                                                 | ie                               |                        |             |                                                                                                    | Gra               | nt Program:    | Proposition 47 Cohort 3                                                          |                                              |
| Addres     | ss                                                                             |                                  |                        |             |                                                                                                    | Lead Pu           | blic Agency:   | Lead Agency Name                                                                 |                                              |
|            |                                                                                |                                  |                        |             |                                                                                                    |                   |                |                                                                                  |                                              |
|            |                                                                                |                                  |                        |             |                                                                                                    |                   |                |                                                                                  |                                              |
| Contract   | #: xxx-22                                                                      |                                  | _                      |             |                                                                                                    |                   | Modificatio    | n Request #                                                                      |                                              |
| Terr       | <b>m:</b> 9/1/2022                                                             | ТО                               | 6/1/2026               |             |                                                                                                    |                   | Effective      | on Invoice #                                                                     |                                              |

# **Types of Modification Request**

| MODIFICATION | REQUEST - (FORM                                                                                         | BSCC 223.1 (R                          | evised 01/22) |          |                                                                                                    |                   |              | BOARD OF STATE AND COMMU                                                                                                 | STATE OF CALIFORNIA<br>NITY CORRECTIONS |
|--------------|----------------------------------------------------------------------------------------------------|----------------------------------------|---------------|----------|----------------------------------------------------------------------------------------------------|-------------------|--------------|----------------------------------------------------------------------------------------------------|-----------------------------------------|
| (            | Line-Item Chang<br>Check this box if yo<br>details within a line<br>changing the budge<br>Important Not | ou are modify<br>item (or line i<br>t. | tems) but not | ustirica | Budget Modification Check this box if you are modi dollar amounts by moving fund item to another.  ation for all modification requi | ls from one line- | _            | Project Income Allocation Check this box if you are allocating earns project income.  BSCC Field Representative approval |                                         |
| Grantee:     | Grantee Name                                                                                            |                                        |               |          |                                                                                                    | Gra               | nt Program:  | Proposition 47 Cohort 3                                                                                                  |                                         |
| Address      |                                                                                                    |                                        |               |          | _                                                                                                    | Lead Pu           | blic Agency: | Lead Agency Name                                                                                                    |                                         |
| _            |                                                                                                    |                                        |               |          | _                                                                                                    |                   |              |                                                                                                    |                                         |
| Contract #:  | xxx-22                                                                                                  |                                        |               |          |                                                                                                    |                   | Modificatio  | n Request#                                                                                                    |                                         |
| Term:        | 9/1/2022                                                                                                | то                                     | 6/1/2026      |          |                                                                                                    |                   | Effective    | on Invoice #                                                                                                    |                                         |

#### **Line Item Detail Change:**

A Line Item Detail Change Request is required when requesting to modify the narrative description of a budget category, or when requesting to reallocate funding within a budget category; for example, if you want to move funding from the Office Supplies line item detail into the Supportive Services line item detail, both within Services and Supplies

#### **Budget Modification:**

A Budget Modification is required when requesting to move funding from one budget category to a <u>different</u> budget category; for example, if you request to move funding from Salaries and Benefits into Services and Supplies

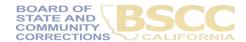

# **Modification Request - Form BSCC 223.1**

| Contract #:                                                  | xxx-22      |                    |             |             |                    |             |             | Modification    | n Request  |             |                   |            |
|--------------------------------------------------------------|-------------|--------------------|-------------|-------------|--------------------|-------------|-------------|-----------------|------------|-------------|-------------------|------------|
| Term:                                                        | 9/1/2022    | то                 | 6/1/2026    | _           |                    |             |             | Effective       | on Invoice |             |                   |            |
| Line Items                                                   | C           | urrent Budge       | et          | A           | /ailable Budg      | jet         |             | Changes (+/-)   |            | IV          | odified Budg      | et         |
| Line items                                                   | Grant Funds | Leveraged Funds    | TOTAL       | Grant Funds | Leveraged Funds    | TOTAL       | Grant Funds | Leveraged Funds | TOTAL      | Grant Funds | Leveraged Funds   | TOTAL      |
| Salaries &<br>Benefits                                       | \$ -        | \$ -               | \$ -        | \$ -        | s -                | \$ -        | s -         | \$ -            | \$ -       | \$ -        | \$ -              | \$ -       |
| Services &<br>Supplies                                       | s -         | \$ -               | \$ -        | s -         | s -                | \$ -        | s -         | s -             | \$ -       | \$ -        | \$ -              | \$ -       |
| Professional<br>Services or<br>Public Agency<br>Subcontracts | \$ -        | \$ -               | \$ -        | \$ -        | \$ -               | \$ -        | \$ -        | \$ -            | \$ -       | \$ -        | \$ -              | <b>s</b> - |
| NGO<br>Subcontracts<br>(minimum 50%<br>of grant funds)       | \$ -        | \$ -               | \$ -        | \$ -        | \$ -               | <b>s</b> -  | \$ -        | \$ -            | \$ -       | \$ -        | \$ -              | s -        |
| Data Collection &<br>Evaluation                              | s -         | \$ -               | \$ -        | <b>s</b> -  | s -                | \$ -        | s -         | s -             | \$ -       | \$ -        | \$ -              | \$ -       |
| Equipment/Fixed<br>Assets                                    | \$ -        | \$ -               | \$ -        | \$ -        | s -                | \$ -        | \$ -        | \$ -            | \$ -       | \$ -        | \$ -              | \$ -       |
| Financial Audit<br>(must not<br>exceed \$25,000)             | \$ -        | s -                | \$ -        | s -         | \$ -               | <b>s</b> -  | \$ -        | s -             | \$ -       | s -         | s -               | \$ -       |
| Other (Travel,<br>Training, etc.)                            | \$ -        | \$ -               | \$ -        | <b>s</b> -  | s -                | \$ -        | \$ -        | \$ -            | \$ -       | \$ -        | \$ -              | \$ -       |
| Indirect Costs                                               | \$ -        | \$ -               | \$ -        | <b>s</b> -  | s -                | \$ -        | \$ -        | \$ -            | \$ -       | \$ -        | \$ -              | \$ -       |
| TOTAL                                                        | \$ -        | \$ -               | \$ -        | \$ -        | \$ -               | \$ -        | \$ -        | \$ -            | \$ -       | \$ -        | \$ -              | \$ -       |
| Project Income                                               | Incom       | e reported to date | <b>\$</b> - | Prio        | r allocated income | <b>\$</b> - | Allocating  | \$ -            |            | Unallocate  | ed income balance | \$ -       |

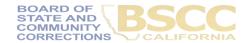

## **Modification Request - Form BSCC 223.1**

|                                                              |             |                    |          |             | ı                  |       |   |             |                 |    |             |             |                   |             |
|--------------------------------------------------------------|-------------|--------------------|----------|-------------|--------------------|-------|---|-------------|-----------------|----|-------------|-------------|-------------------|-------------|
| Contract #:                                                  | xxx-22      |                    |          |             |                    |       |   |             | Modificati      | on | Request #   |             |                   |             |
| Term:                                                        | 9/1/2022    | ТО                 | 6/1/2026 | -           |                    |       |   |             | Effective       | 0  | n Invoice # |             |                   |             |
| Line Items                                                   | С           | urrent Budge       | et       | A۱          | /ailable Budg      | et    |   |             | Changes (+/-    | )  |             | N           | lodified Budg     | et          |
| Line items                                                   | Grant Funds | Leveraged Funds    | TOTAL    | Grant Funds | Leveraged Funds    | TOTAL |   | Grant Funds | Leveraged Funds | Ē  | TOTAL       | Grant Funds | Leveraged Funds   | TOTAL       |
| Salaries &<br>Benefits                                       | \$ -        | \$ -               | \$ -     | s -         | s -                | \$    | - | \$ -        | s -             | \$ | -           | \$ -        | \$ -              | \$ -        |
| Services &<br>Supplies                                       | \$ -        | \$ -               | \$ -     | \$ -        | s -                | \$    | - | \$ -        | s -             | \$ | -           | \$ -        | \$ -              | \$ -        |
| Professional<br>Services or<br>Public Agency<br>Subcontracts | \$ -        | \$ -               | \$ -     | \$ -        | \$ -               | \$    | - | s -         | s -             | ş  | -           | \$ -        | \$ -              | <b>\$</b> - |
| NGO<br>Subcontracts<br>(minimum 50%<br>of grant funds)       | \$ -        | \$ -               | \$ -     | \$ -        | \$ -               | \$    | - | s -         | s -             | s  | -           | \$ -        | s -               | <b>s</b> -  |
| Data Collection &<br>Evaluation                              | \$ -        | s -                | \$ -     | \$ -        | \$ -               | \$    | - | s -         | s -             | s  | -           | s -         | s -               | <b>s</b> -  |
| Equipment/Fixed<br>Assets                                    | s -         | \$ -               | \$ -     | s -         | s -                | \$    | - | \$ -        | s -             | \$ | -           | \$ -        | \$ -              | \$ -        |
| Financial Audit<br>(must not<br>exceed \$25,000)             | \$ -        | \$ -               | \$ -     | \$ -        | s -                | \$    | - | s -         | \$ -            | s  | -           | s -         | \$ -              | \$ -        |
| Other (Travel,<br>Training, etc.)                            | s -         | \$ -               | \$ -     | s -         | s -                | \$    | - | \$ -        | s -             | \$ | -           | \$ -        | \$ -              | \$ -        |
| Indirect Costs                                               | \$ -        | \$ -               | \$ -     | s -         | s -                | \$    | - | \$ -        | s -             | \$ | -           | S -         | \$ -              | \$ -        |
| TOTAL                                                        | \$ -        | \$ -               | \$ -     | \$ -        | \$ -               | \$    | - | \$ -        | \$ -            | \$ | -           | \$ -        | \$ -              | \$ -        |
| Project Income                                               | Incom       | e reported to date | \$ -     | Prio        | r allocated income | \$    | - | Allocating  | s -             |    |             | Unallocate  | ed income balance | <b>\$</b> - |

- In the Changes (+/-) section, The grantee will enter either + or followed by the dollar amount which will populate the Modified Budget section.
- After changes have been entered, the Total in the Changes (+/-) section <u>must</u> equal zero.
- If the grantee is requesting a program modification or a Line Item change, the Changes (+/-) section may be left blank.

## **Justification for Modification**

|                             | JUSTIFICATION FOR MODIFICATION (leave field blank if no changes to that line item) |
|-----------------------------|------------------------------------------------------------------------------------|
| 1. Salaries & Benefits      |                                                                                    |
| Grant Funds:                | Enter new narrative and justification for g <u>rant</u> funds here                 |
| <u>Leveraged Funds:</u>     | Fotor now parrotive and justification for match funds have                         |
| 2. Services & Supplies      |                                                                                    |
| <u>Grant Funds:</u>         | Enter new narrative and justification for g <u>rant</u> funds here                 |
| <u>Leveraged Funds:</u>     | Enter new narrative and justification for <u>match</u> funds here                  |
| 3. Professional Services or |                                                                                    |
| Public Agency Subcontracts  |                                                                                    |
| <u>Grant Funds:</u>         | Enter new narrative and justification for g <u>rant</u> funds here                 |
| <u>Leveraged Funds:</u>     | Enter new narrative and justification for <u>match</u> funds here                  |
| 4. NGO Subcontracts:        |                                                                                    |
| Grant Funds:                | , , , , <u>, , , , , , , , , , , , , , , </u>                                      |
| <u>Leveraged Funds:</u>     | Enter new narrative and justification for match funds here                         |
| 5. Data Collection &        |                                                                                    |
| Evaluation                  |                                                                                    |
| Grant Funds:                |                                                                                    |
| <u>Leveraged Funds:</u>     |                                                                                    |
| 6. Equipment/Fixed Assets   |                                                                                    |
| Grant Funds:                | , , , , , , , , , , , , , , , , , , ,                                              |
| <u>Leveraged Funds:</u>     | Enter new narrative and justification for <u>match</u> funds here                  |
| 7. Financial Audit          |                                                                                    |
| Grant Funds:                | , , , , , , , , , , , , , , , , , , ,                                              |
| <u>Leveraged Funds:</u>     | Enter new narrative and justification for <u>match</u> funds here                  |
| 8. Other (Travel, Training, |                                                                                    |
| Grant Funds:                | Enter new narrative and justification for grant funds here                         |
| <u>Leveraged Funds:</u>     | Enter new narrative and justification for <u>match</u> funds here                  |
| 9. Indirect Costs           |                                                                                    |
| Grant Funds:                | Enter new narrative and justification for grant funds here                         |
| <u>Leveraged Funds:</u>     | Enter new narrative and justification for <u>match</u> funds here                  |

• In the Justification section, copy and paste the Budget Modification Language approved by the Field Representative.

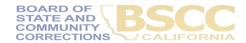

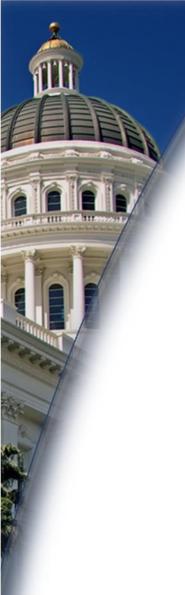

# **Questions?**

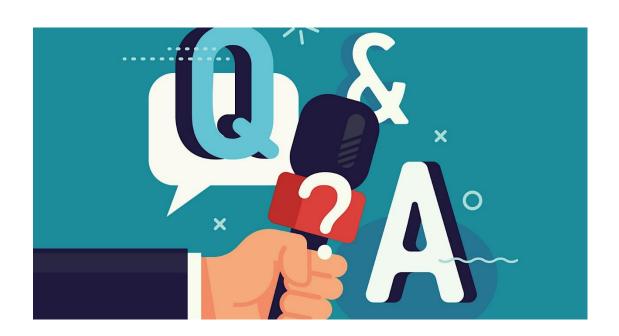

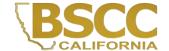

# Desk Review Process and Supporting Documentation

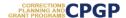

#### Instructions for Completing the Invoice Supporting Documentation Packet

Important Note: Before beginning this process, please note that completing this Supporting Documentation Packet and completing the Grantee Invoice (Form BSCC 201) are two separate processes. You must do both. 1). Submit your invoice as normal, and 2) complete the steps outlined below to submit your Supporting Documentation Packet. The Grantee Invoice Supporting Documentation Checklist (Checklist) is not an invoice and cannot be processed as such

#### A. Supporting Documentation Clarification

All grant funds, match, or leveraged amounts listed on your invoice be must also be listed on your Checklist and be substantiated with the types of supporting documents described below.

- Salaries and Benefits: You must complete the Salaries and Benefits Worksheet listing all staff whose salaries and benefits were claimed as grant expenditures, match or leveraged funds in the Salaries and Benefits category of the invoice.
  - The Authorized Financial Office must sign the Salaries and Benefits Worksheet to certify that the information is true and correct.
- Do not submit timesheets with your desk review packet.
- All timesheets and supporting documents (including time studies) must be maintained on the project site and available to BSCC staff upon request.
- Services and Supplies: Electronic documentation will include itemized receipts, customer invoices, supplier invoices, itemized cash register tapes, internet receipts, etc.
  - The following items should be easily identifiable: vendor name, form of payment (cash, credit), amount of item or service, totals paid, dates of purchase, description of items.
  - b. If an itemized receipt contains both reimbursable and non-reimbursable items, submit a copy of the entire receipt, but make sure that the reimbursable items are highlighted or circled so they can be easily identified.
  - c. If there are multiple documents submitted for this line item, include a coversheet for the section that lists and totals the expenditures charged to the grant. The total must match what is listed on the invoice.
- Professional Services: Use copies of invoices, work orders, etc. to substantiate costs for this line item.
  - a. If the invoice or work order does not provide sufficient detail, include a one-page statement that details the amount and how the expense meets the requirements of the grant program.
  - All supporting documents must be maintained on the project site and available to BSCC staff upon request. <u>Do not submit timesheets</u>. Only submit the invoice or work order and a one-page explanation if needed.
- Community Based Organization (CBO) / Non-Governmental Organization (NGO)
  Contracts: Submit a copy of the invoice(s) to substantiate charges for this line item.
  - a. If the invoice does not provide sufficient detail, add a one-page statement that explains the expenditures and how they meet the requirements of the grant program.

- Separate from the Financial Invoice
- Grantee must complete both the Desk Review Packet and Financial Invoice

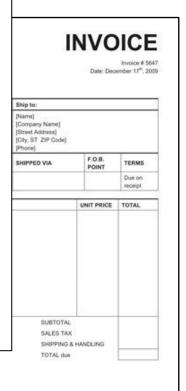

Page 1 | Completing the Invoice Supporting Documentation Packet

Make all checks payable to [Your Company Name]
If you have any questions concerning this invoice, contact [Name, phone, e-mail]

Thank you for your business!

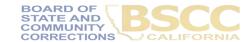

## **Preparing Invoice Supporting Documentation Packet**

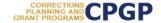

#### Instructions for Completing the Invoice Supporting Documentation Packet

Important Note: Before beginning this process, please note that completing this Supporting Documentation Packet and completing the Grantee Invoice (Form BSCC 201) are two separate processes. You must do both. 1). Submit your invoice as normal; and 2) complete the steps outlined below to submit your Supporting Documentation Packet. The Grantee Invoice Supporting Documentation Checklist (Checklist) is not an invoice and cannot be processed as such.

#### A. Supporting Documentation Clarification

All grant funds, match, or leveraged amounts listed on your invoice be must also be listed on your Checklist and be substantiated with the types of supporting documents described below.

- Salaries and Benefits: You must complete the Salaries and Benefits Worksheet listing all staff whose salaries and benefits were claimed as grant expenditures, match or leveraged funds in the Salaries and Benefits category of the invoice.
  - The Authorized Financial Office must sign the Salaries and Benefits Worksheet to certify that the information is true and correct.
  - Do not submit timesheets with your desk review packet.
  - All timesheets and supporting documents (including time studies) must be maintained on the project site and available to BSCC staff upon request.
- Services and Supplies: Electronic documentation will include itemized receipts, customer invoices, supplier invoices, itemized cash register tapes, internet receipts, etc.
  - The following items should be easily identifiable: vendor name, form of payment (cash, credit), amount of item or service, totals paid, dates of purchase, description of items.
  - b. If an itemized receipt contains both reimbursable and non-reimbursable items, submit a copy of the entire receipt, but make sure that the reimbursable items are highlighted or circled so they can be easily identified.
  - c. If there are multiple documents submitted for this line item, include a coversheet for the section that lists and totals the expenditures charged to the grant. The total must match what is listed on the invoice.
- Professional Services: Use copies of invoices, work orders, etc. to substantiate costs for this line item
  - a. If the invoice or work order does not provide sufficient detail, include a one-page statement that details the amount and how the expense meets the requirements of the grant program.
  - All supporting documents must be maintained on the project site and available to BSCC staff upon request. <u>Do not submit timesheets</u>. Only submit the invoice or work order and a one-page explanation if needed.
- Community Based Organization (CBO) / Non-Governmental Organization (NGO)
   Contracts: Submit a copy of the invoice(s) to substantiate charges for this line item.
  - a. If the invoice does not provide sufficient detail, add a one-page statement that explains
    the expenditures and how they meet the requirements of the grant program.

- Compile, highlight and label all project related receipts
- Dates on all supporting documents must fall between grant start date and the end date of the applicable reporting period
- Supporting documentation that should be provided for each category can be located within the instructions

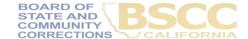

# Assembling Invoice Supporting Documentation Packet

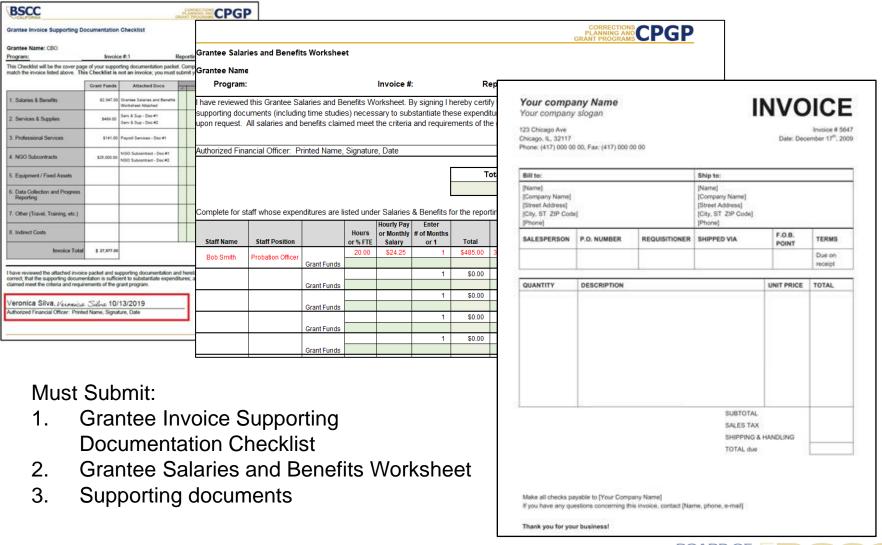

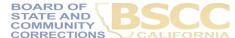

# **Invoice Supporting Documentation Packet**

- Grantee Invoice Supporting Documentation Checklist -

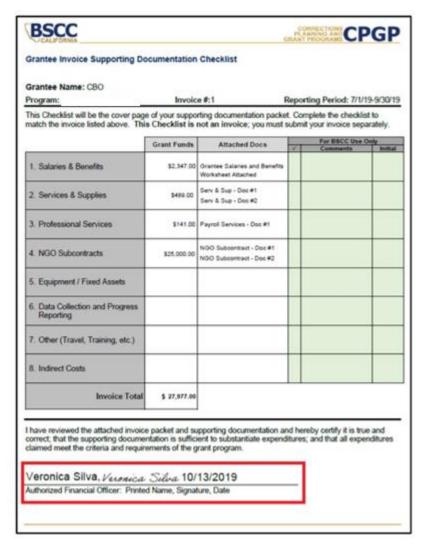

- Must be submitted with every Desk Review
- List the amount and supporting documents provided for each category
- Every item on the invoice must have sufficient supporting documentation to substantiate exact amount claimed for reimbursement
- Must be signed and dated by the Authorized Financial Officer

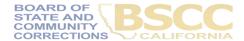

# **Invoice Supporting Documentation Packet**

Grantee Salaries and Benefits Worksheet -

| Grantee Name Program: Invoice #: Reporting Period:  I have reviewed this Grantee Salaries and Benefits Worksheet. By signing I hereby certify that it is true and correct and that all timesheets and supporting documents (including time studies) necessary to substantiate these expenditures are maintained on the project site and will be available upon request. All salaries and benefits claimed meet the criteria and requirements of the grant program. | Grantee Salaries and Benefits World     | ksheet     |                   |  |
|----------------------------------------------------------------------------------------------------|-----------------------------------------|------------|-------------------|--|
| I have reviewed this Grantee Salaries and Benefits Worksheet. By signing I hereby certify that it is true and correct and that all timesheets and supporting documents (including time studies) necessary to substantiate these expenditures are maintained on the project site and will be available                                                                                                    | Grantee Name                            |            |                   |  |
| supporting documents (including time studies) necessary to substantiate these expenditures are maintained on the project site and will be available                                                                                                    | Program:                                | Invoice #: | Reporting Period: |  |
|                                                                                                    | I have reviewed this Grantee Salaries a | , , ,      |                   |  |

| Total Grant Funds | \$649.90 |
|-------------------|----------|
| Total Match       | \$0.00   |

Complete for staff whose expenditures are listed under Salaries & Benefits for the reporting period listed above. Delete red sample text before beginning.

|              |                    |             |          | Hourly Pay |             |          |     |          |              |              |          |
|--------------|--------------------|-------------|----------|------------|-------------|----------|-----|----------|--------------|--------------|----------|
|              |                    |             | Hours    | or Monthly | # of Months |          | В   | enefits  | Total        | For BSCC Use | Only     |
| Staff Name   | Staff Position     |             | or % FTE | Salary     | or 1        | Total    | %   | amount   | Compensation | Comments     | Initials |
| Bob Smith    | Probation Officer  |             | 20.00    | \$24.25    | 1           | \$485.00 | 34% | \$164.90 | \$649.90     |              |          |
| Bob offiliar | 1 Toballon Ollicer | Grant Funds |          |            |             |          |     |          |              |              |          |
|              |                    |             |          |            | 1           | \$0.00   |     | \$0.00   | \$0.00       |              |          |
|              |                    | Grant Funds |          |            |             |          |     |          |              |              |          |
|              |                    |             |          |            | 1           | \$0.00   |     | \$0.00   | \$0.00       |              |          |
|              |                    | Grant Funds |          |            |             |          |     |          |              |              |          |
|              |                    |             |          |            | 1           | \$0.00   |     | \$0.00   | \$0.00       |              |          |
|              |                    | Grant Funds |          |            |             |          |     |          |              |              |          |
|              |                    |             |          |            | 1           | \$0.00   |     | \$0.00   | \$0.00       |              |          |
|              |                    | Grant Funds |          |            |             |          |     |          |              |              |          |
|              |                    |             |          |            |             |          |     |          |              |              |          |

- Report Salaries and Benefits by using the Worksheet.
- Please <u>do not</u> submit timesheets with your Desk Review. (Please continue to keep timesheets on-site.)
- Must be signed and dated by the Authorized Financial Officer.

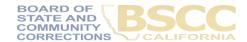

## **Submitting Invoice Supporting Documentation Packet**

#### C. Assembling and Submitting Supporting Documentation Packet

Complete the Checklist. The Checklist must be signed by the Authorized Financial Officer
and is the required face page for your electronic Supporting Documentation Packet. Ensure
all supporting documents are accurately labeled and matched to the amounts listed on your
Checklist.

| Grantee Invoice Supporting D                                               | Occumentation    | n Checklist                                |   |               |           |
|----------------------------------------------------------------------------|------------------|--------------------------------------------|---|---------------|-----------|
| Grantee Name:                                                              |                  |                                            |   |               |           |
| Program: Adult Reentry Grant                                               | Invoi            | ce #:                                      |   | Reporting Per | iod:      |
| This Checklist will be the cover pa<br>match the invoice listed above. The | his Checklist is | not an invoice; you mus                    |   |               | parately. |
|                                                                            | Grant Funds      | Attached Docs                              | 1 | Comments      | Initia    |
| 1. Salaries & Benefits                                                     | \$9,625          | Salaries & Benefits<br>worksheet           |   |               |           |
| 2. Services & Supplies                                                     | \$489            | Serv & Sup – Doc #1<br>Serv & Sup – Doc #2 |   |               |           |
| 3. Professional Services                                                   | \$6,210          | Prof Serv – Doc #1                         |   |               |           |
| 5. Professional dervices                                                   |                  |                                            |   |               |           |

- 2. Compile documents in the following order:
  - a. Supporting Documentation Checklist signed by the Authorized Financial Officer
  - b. Salaries and Benefits Worksheet signed by the Authorized Financial Officer
  - c. All other supporting documentation for amounts claimed, by expenditure category in the order listed on the Grantee Invoice & Supporting Documentation Checklist.

- Supporting documents are accurately labeled and matched to the amounts listed on your Checklist.
- Compile documents in the order outlined on the Checklist
- Scan into a single PDF and email to the <u>Prop47@bscc.ca.gov</u> inbox.

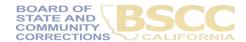

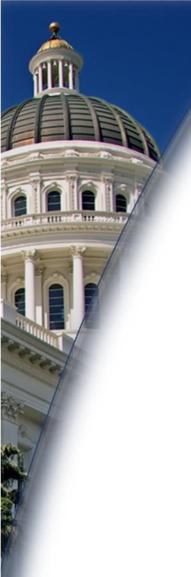

# **Final Questions?**

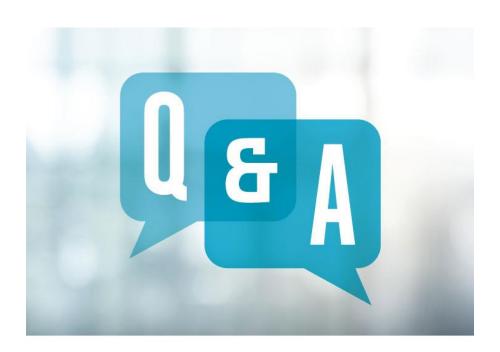

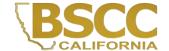